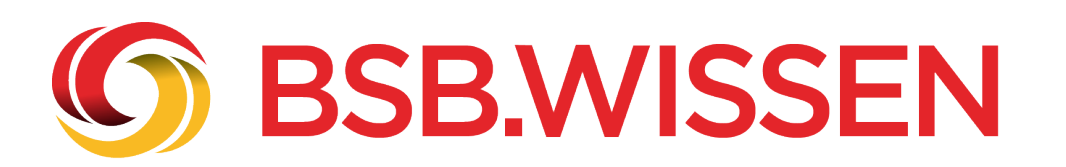

## **Sponsoring**

Die Themen im Bereich Vereinsmanagement wurden neu strukturiert, damit Sie die Artikel besser durchsuchen können. Die einzelnen Themen wurden daher mit einer weiteren Kategorie-Ebene ausgestattet.

Wählen Sie links im Menü eine Sponsoring-Kategorie aus, um zu den Artikelübersichten zu gelangen.

In diesem Themenbereich "Sponsoring" finden Sie eine Vielzahl von Artikeln, die von Sponsoring-Grundlagen, über die Akquisition von Sponsoren bis zu Sponsoringverträgen und Praxisbeispielen, alle Informationen bieten, die einem Sportverein dabei helfen, sich besser aufzustellen.

Sie haben ebenso die Möglichkeit, jeden Artikel in eine PDF-Datei zu übertragen – siehe unten – und abzuspeichern. Außerdem lassen sich die Artikel in den sozialen Medien teilen. Weiter lassen sich die Inhalte über unser Feature Readspeaker – siehe oben – hörbar vorlesen oder als Audiodatei abspeichern. So können Sie sich die Artikel auch während einer Autofahrt anhören.